#### Rezolvarea problemelor cu ajutorul metodelor de învățare

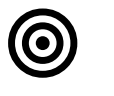

## **Obiective**

Dezvoltarea sistemelor care învață singure. Algoritmi de învătare. Specificarea, proiectarea și implementarea sistemelor care învaţă singure cum să rezolve probleme de clasificare.

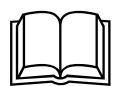

### Aspecte teoretice

Proiectarea şi dezvoltarea sistemelor care învaţă singure. Algoritmi de învăţare de tipul:

- programare genetica

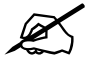

# Probleme abordate

- 1. Remember problema de regresie
	- a. ce se da (input X, output Y, un input xnou), ce se cere (functia care transforma X in  $Y: f(X) = Y$ , astfel incat sa poata fi calculat ynou=f(xnou))
	- b. ce poate fi  $X$  ? -->
		- i. o lista de valori numerice (regresie simpla)  $X = (x1)$ ,  $x1 = x11$ ,  $x21$ , ...,  $xn1$ ), unde n e nr de exemple de antrenare),
		- ii. vector cu mai multe dimensiuni de valori numerice (regresie multipla): daca avem 2 dimensiuni: X = (x1, x2), x1 = (x11, x21, ..., xn1), x2=(x12, x22, x32, ..., xn2), unde n e nr de exemple de antrenare
	- c. ce poate fi Y? -->
		- i. o lista de valori (pt un exemplu, trebuie prezis un singur output),  $Y = (y1)$ ,  $y1 = y11, y21, ..., yn1$ , unde n e nr de exemple de antrenare),
		- ii. vector cu mai multe dimensiuni de valori: daca avem 3 dimensiuni:  $Y = (y1,$ y2, y3), y1 = (y11, y21, ..., yn1), y2=(y12, y22, y32, ..., yn2), y3 = (y13, y23, ..., yn3), unde n e nr de exemple de antrenare (pt un exemplu, trebuie prezise mai multe (3) output-uri)
- 2. Metode de identificare a functiei f Programare genetica
- 3. Problemă
	- Se cunosc următoarele informaţii pentru o perioadă de timp trecută: nivelul umidităţii U, nivelul radiaţiilor solare - RS, intensitatea vântului – V – şi consumul orar de energie electrică – EE (datele normalizate aferente unui set de 10 înregistrări se găsesc în Tabel 1). Să se estimeze consumul orar de energie electrică pentru un tuplu de informaţii (umiditate=0.31, radiaţii solare = 0.55, intensitate vânt=0.82).

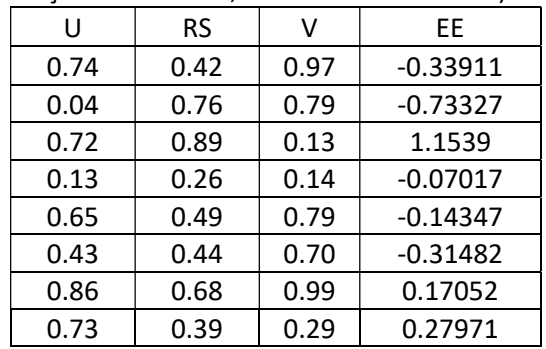

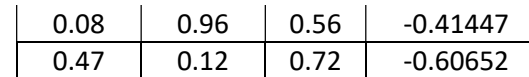

Tabel 1 Date normalizate privind nivelul umidităţii, nivelul radiaţiilor solare şi intensitatea vântului

Încercaţi să rezolvaţi problema folosind un algoritm de programare genetica cu următorii operatori:

- selectie ruleta
- incrucisare cu punct de taietura
- mutatie la nivel de nod

#### import random

```
MAX<sup>DEPTH = 2</sup>
FUNCTION_SET = \left[ "+", "-", "*"] # it can be extended
TERMINAL_SET = [0, 1] # no of features = 2; it can be extended
class Chromosome: 
     def __init__(self): 
self.representation = []
 self.fitness = 0.0
     def grow(self, crtDepth): 
         if (crtDepth == MAX_DEPTH): #select a terminal
             terminal = random.choice(TERMINAL_SET) 
        self.representation.append(terminal)<br>else: #select a function or a terminal
                    lect a function or a terminal
            if (random.random() < 0.5):
                 terminal = random.choice(TERMINAL_SET) 
                 self.representation.append(terminal) 
             else: 
                 function = random.choice(FUNCTION_SET) 
                 self.representation.append(function) 
 self.grow(crtDepth + 1) 
 self.grow(crtDepth + 1) 
    def eval(self, inExample, pos):
         if (self.representation[pos] in TERMINAL_SET): 
             return inExample[self.representation[pos]] 
         else: 
            if (self.\text{representation}[\text{pos}] == "+'):
                 pos += 1
                  left = self.eval(inExample, pos) 
                 pos += 1
                 right = self.eval(inExample, pos) 
                  return left + right 
             elif (self.representation[pos] == "-"): 
                 pos += 1
                 left = self.eval(inExample, pos) 
                pos += 1 right = self.eval(inExample, pos) 
                  return left + right 
             elif (self.representation[pos] == "*"): 
                 pos += 1
                 left = self.eval(inExample, pos) 
                pos += 1 right = self.eval(inExample, pos) 
                 return left + right 
    def \_str_str_ (self):return str(self.representation) # + " fit = " + str(self.fitness) def __repr__(self): 
return str(self.representation) #+ " fit = " + str(self.fitness)def init(pop, noGenes, popSize): 
    for i in range(0, popSize):
         indiv = Chromosome() 
         indiv.grow(0) 
         pop.append(indiv)
```

```
def computeFitness(chromo, inData, outData): 
    err = 0.0 for i in range(0, len(inData)): 
         crtEval = chromo.eval(inData[i], 0) 
         crtErr = abs(crtEval - outData[i]) ** 2
         err += crtErr 
     chromo.fitness = err 
def evalPop(pop, trainInput, trainOutput): 
     for indiv in pop: 
        computeFitness(indiv, trainInput, trainOutput) 
#binary tournament selection
def selection(pop): 
     pos1 = random.randrange(len(pop)) 
     pos2 = random.randrange(len(pop)) 
     if (pop[pos1].fitness < pop[pos2].fitness): 
         return pop[pos1] 
     else: 
         return pop[pos2] 
#roulette selection
def selectionRoulette(pop): 
    sectors = [0]sum = 0.0 for chromo in pop: 
         sum += chromo.fitness 
    for chromo in pop:
       sectors.append(chromo.fitness / sum + sectors[len(sectors) - 1])
    r = random.random()i = 1while ((i \leftarrow len(sectors)) and (sectors[i] \leftarrow r)):
         i += 1
     return pop[i - 1] 
def traverse(repres, pos): 
    if (repres[pos] in TERMINAL_SET): 
         return pos + 1
     else: 
        pos = traverse(repress,pos + 1) pos = traverse(repres,pos) 
         return pos 
#cutting-point XO
#replace a sub-tree from M with a sub-tree from F 
def crossover(M, F): 
     off = Chromosome() 
     #a sub-tree of M (starting and ending points)
     startM = random.randrange(len(M.representation)) 
     endM = traverse(M.representation, startM) 
 #a sub-tree of F (starting and ending points)
 startF = random.randrange(len(F.representation)) 
     endF = traverse(F.representation, startF) 
     for i in range(0, startM): 
         off.representation.append(M.representation[i]) 
     for i in range(startF, endF): 
         off.representation.append(F.representation[i]) 
     for i in range(endM, len(M.representation)): 
         off.representation.append(M.representation[i]) 
     return off 
#change the content of a note (function -> function, terminal -> terminal
def mutation(off): 
     pos = random.randrange(len(off.representation)) 
     if (off.representation[pos] in TERMINAL_SET): 
         terminal = random.choice(TERMINAL_SET) 
        off.representation[pos] = terminal
     else: 
         function = random.choice(FUNCTION_SET) 
         off.representation[pos] = function 
     return off 
def bestSolution(pop): 
    best = pop[0] for indiv in pop:
```

```
 if indiv.fitness < best.fitness: 
             best = indiv return best 
def EA_generational(noGenes, popSize, noGenerations, trainIn, trainOut): 
     pop = [] 
     init(pop, noGenes, popSize) 
     evalPop(pop, trainIn, trainOut) 
     for g in range(0, noGenerations): 
        popAux = []for k in range(\theta, popSize):
             HM = selection#F = selection(po) M = selectionRoulette(pop) 
              F = selectionRoulette(pop) 
              off = crossover(M, F) 
              off = mutation(off) 
              popAux.append(off) 
        pop = popAux.copy()evalPop(pop, trainIn, trainOut)<br>#print("best <u>sol</u> at gener<sup>", g,</sup>
         #print("best sol at gener ", g, " has fitness = ", bestSolution(pop).fitness)
    sol = bestSolution(pop) return sol 
def EA_steadyState(noGenes, popSize, noGenerations, trainIn, trainOut): 
     pop = [] 
     init(pop, noGenes, popSize) 
     evalPop(pop, trainIn, trainOut) 
    for g in range(\theta, noGenerations):
        for k in range(\theta, popSize):
                = selection(pop
             #F = selection(p)M = selectionRoulette(pop)
             F = selectionRoulette(pop)
             off = crossover(M, <mark>F</mark>)
              off = mutation(off) 
              computeFitness(off, trainIn, trainOut) 
              crtBest = bestSolution(pop) 
              if (off.fitness < crtBest.fitness): 
                   crtBest = off 
     sol = bestSolution(pop) 
     return sol 
def runEA(inputTrain, outputTrain, inputTest, outputTest): 
     learntModel = EA_generational(2, 10, 10, inputTrain, outputTrain) 
    print("Learnt model: " + str(learntModel))
 print("training quality: ", learntModel.fitness) 
 computeFitness(learntModel, inputTest, outputTest) 
     print("testing quality: ", learntModel.fitness) 
     learntModel = EA_steadyState(2, 10, 10, inputTrain, outputTrain) 
print("<u>learnt</u> model: " + str(learntModel))
 print("training quality: ", learntModel.fitness) 
     computeFitness(learntModel, inputTest, outputTest) 
     print("testing quality: ", learntModel.fitness) 
tinnyInputTrain = [[2, 3], [3, 7], [5, 2]] 
tinnyOutputTrain = [4, 5, 7]tinnyInputTest = [[7, 4], [9, 1]] 
tinnyOutputTest = [10, 15]<br>TERMINAL_SET = [0, 1] # no of features = 2
TERMINAL\_SET = [0, 1]inputTrain = [[0.74, 0.42, 0.97], 
                [0.04, 0.76, 0.79], [0.72, 0.89, 0.13], 
                 [0.13, 0.26, 0.14][0.65, 0.49, 0.79][0.43, 0.44, 0.70], [0.86, 0.68, 0.99], 
                  [0.73, 0.39, 0.29], 
                  [0.08, 0.96, 0.56], 
                  [0.47, 0.12, 0.72]] 
outputTrain = [-0.33911, -0.73327, 1.1539, -0.07017, -0.14347, -0.31482, 0.17052, 0.27971, -0.41447, -0.60652] 
inputTest = [[0.31, 0.55, 0.82]] 
outputTest = [0.80]
```
TERMINAL\_SET =  $[0, 1, 2]$  # no of features = 3 #runEA(tinnyInputTrain, tinnyOutputTrain, tinnyInputTest, tinnyOutputTest) runEA(inputTrain, outputTrain, inputTest, outputTest)